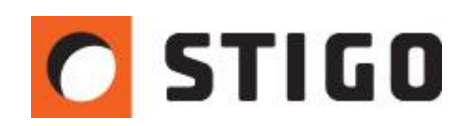

# **Pathfinder – poprawny dobór parametrów i zachowań ludzi w czasie ewakuacji.**

#### **1. Wstęp.**

Pathfinder to innowacyjny symulator służący do obliczeń czasu ucieczki ludzi z budynku dla różnych scenariuszy ewakuacyjnych. Dedykowany jest głównie projektantom instalacji przeciwpożarowych, architektom oraz rzeczoznawcom. Poprawne ustawienie indywidualnych parametrów ludzi oraz zachowań w czasie pożaru zapewni nam uzyskanie czasów ewakuacji zbliżonych do rzeczywistych. W najnowszym numerze newslettera weźmiemy pod lupę sposób modelowania zachowań ludzi, dobór indywidualnych parametrów oraz kwestię poprawnego tworzenia scenariuszy ewakuacyjnych.

#### **2. Parametry ludzi.**

Podstawowymi parametrami definiującymi zachowanie tłumu podczas ewakuacji są: prędkość poruszania się, szerokość ramion oraz czas opóźnienia. Domyślnie są one ustawione jako wartości stałe, co jest dość sporym uproszczeniem. Lepszym rozwiązaniem jest skorzystanie z opcji rozkładu normalnego, zwanego inaczej rozkładem Gaussa – funkcja ta pozwoli na uzyskanie większego zróżnicowania parametrów w grupie osób, a co za tym idzie bardziej realnych czasów ucieczki. Dane na temat tych parametrów możemy znaleźć np. w artykule: "Agent-Based Simulation Of Human Movements During Emergency Evacuations *Of Facilities",* gdzie podane są jako wartości minimalne i maksymalne, zróżnicowane ze względu na płeć i wiek. W Pathfinderze nie określa się prędkości poruszania jednostek na schodach i pochylniach – program sam oblicza te wartości, biorąc pod uwagę takie dane jak nachylenie schodów czy szerokość stopnicy. Prędkość oraz szerokość ramion definiuje się w zakładce "Profile".

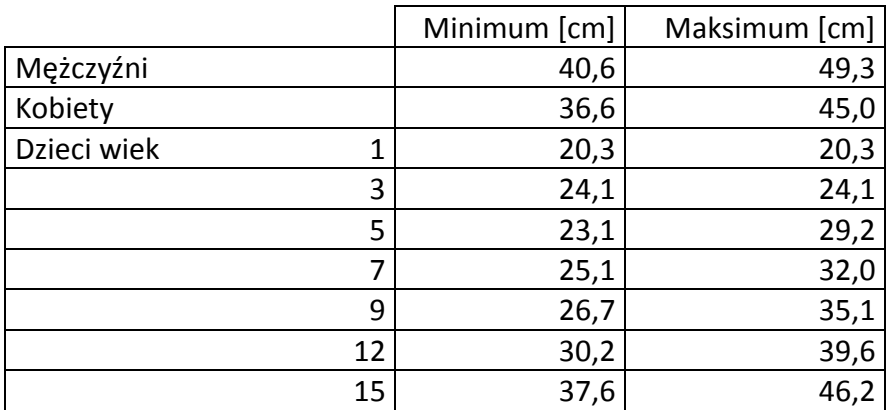

Źródło: Joseph L. Smith, *Agent-Based Simulation Of Human Movements During Emergency Evacuations Of Facilities.*

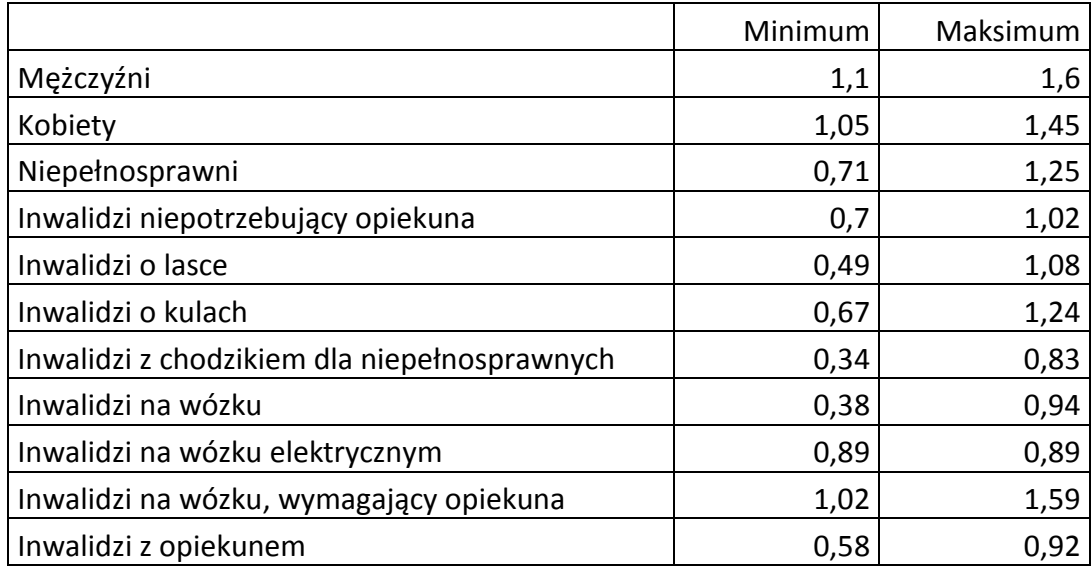

Tabela przedstawia minimalne i maksymalne prędkości poruszania się osób:

Źródło: Joseph L. Smith, *Agent-Based Simulation Of Human Movements During Emergency Evacuations Of Facilities.*

Czas opóźnienia jest definiowany jako okres pomiędzy zadziałaniem alarmu, a rozpoczęciem procesu ewakuacji. Będzie on zależał głównie od znajomości budynku przez osobę ewakuującą się, oraz od tego czy ewakuacja będzie przeprowadzana w dzień czy w nocy. Należy również uwzględnić osoby, które nie będą w stanie opuścić budynku o własnych siłach (szpital, żłobek).

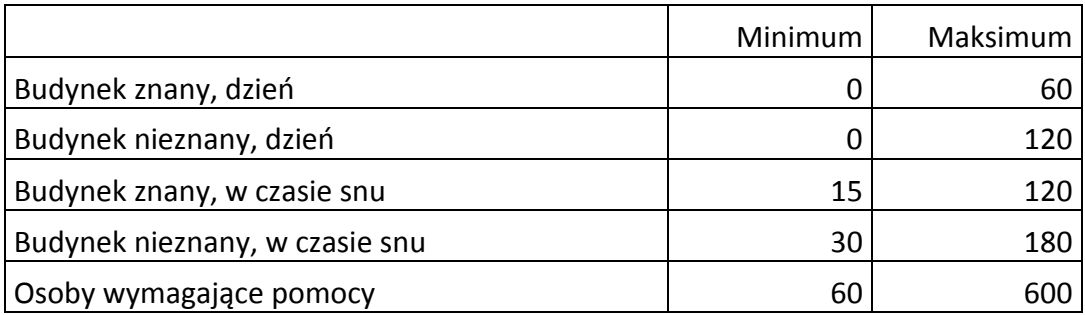

Źródło: Joseph L. Smith, *Agent-Based Simulation Of Human Movements During Emergency Evacuations Of Facilities.*

Wprowadzanie osób do modelu jest bardzo intuicyjne. Możemy wprowadzać każdą osobę lub grupę osób pojedynczo. Możliwe jest również rozmieszczenie jednostek w danym pomieszczeniu, kondygnacji lub całym budynku za pomocą jednego kliknięcia myszy. Aby przypisać jednostki np. dla całej kondygnacji, wystarczy wybrać z drzewka dane piętro i wskazać opcję "Dodaj osoby".

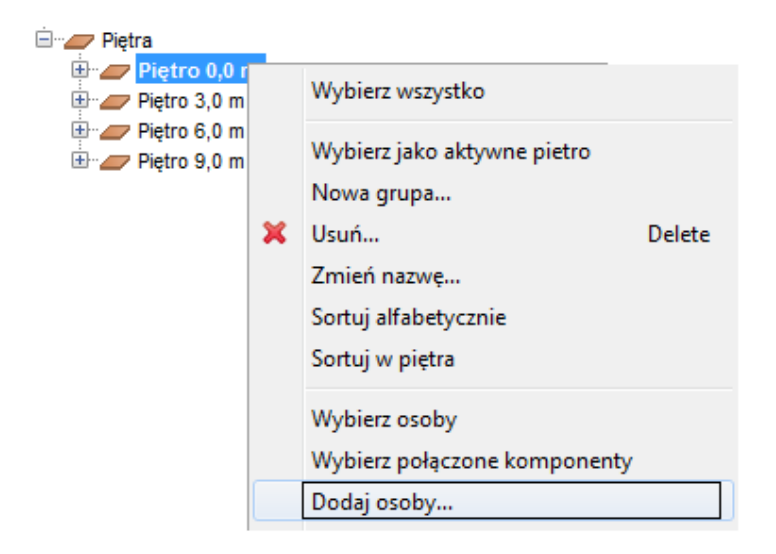

*Rys.1. Opcja "Dodaj osoby" pozwala przypisać ludzi do danego pokoju, piętra lub budynku.*

Następnym krokiem będzie procentowe rozmieszczenie profili zdefiniowanych np. według płci. Przydatną opcją jest również wprowadzenie liczby osób, ze względu na typowe zagęszczenie ludzi w danych typach obiektów. Funkcji tej możemy użyć gdy nie jest nam znana liczba osób w budynku.

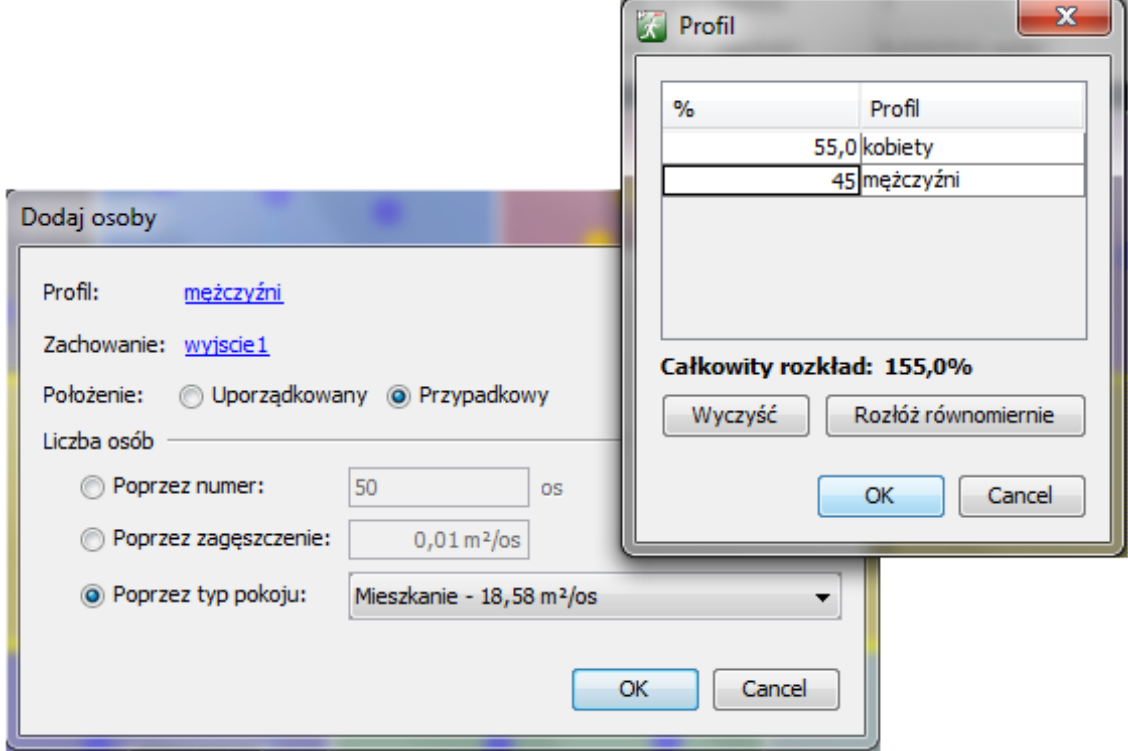

*Rys.2. Ustawienia zróżnicowania jednostek pod względem płci oraz wybór zagęszczenia.*

## **3. Zachowania.**

Skryptowanie poruszania się jednostek to sposób na określenie zachowań tłumu podczas ewakuacji. Należy pamiętać o właściwym przypisaniu jednostek do odpowiednich wyjść ewakuacyjnych.

W poniższym przykładzie stworzone zostaną dwa typy zachowań. Część osób zostanie przypisana do drzwi po lewej stronie, pozostała część będzie ewakuować się drzwiami z prawej strony. Dodatkowo dla obu typów zachowań zadane zostanie opóźnienie (budynek znany, dzień).

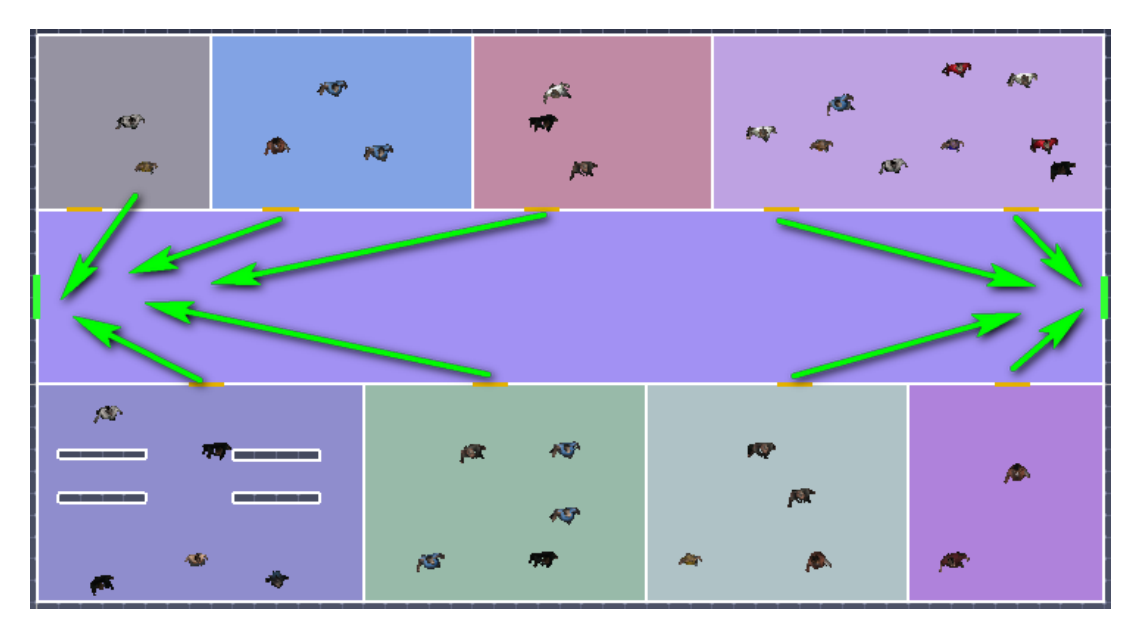

*Rys.3. Plan ewakuacji – przypisanie ludzi do konkretnych wyjść.*

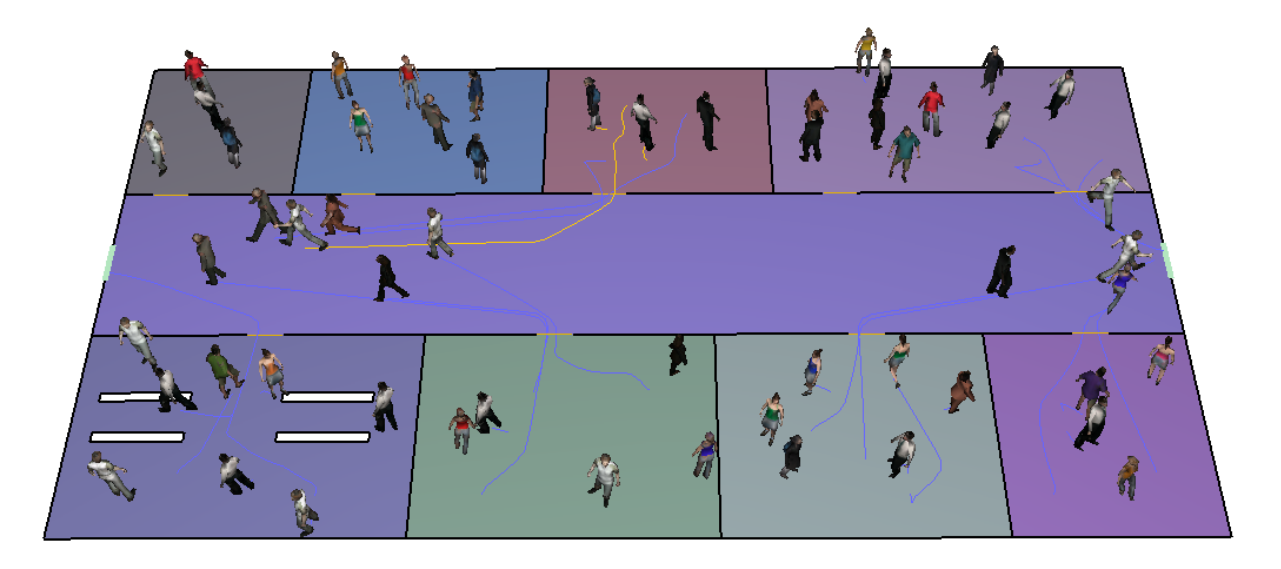

*Rys.4. Początek ewakuacji – część osób kieruje się już do przypisanych im wyjść, większość jeszcze czeka, program przypisuje czas opóźnienia losowo z przedziału 0-60s.*

### **4. Parametry zaawansowane.**

W Pathfinder 2012 dodano kilka zaawansowanych parametrów jednostek, zwiększających realizm ewakuacji. Parametry te mogą być nadawane każdej jednostce z osobna. Najważniejsze z nich to:

- **Priorytet**  opcja pozwalająca nadać danej jednostce pierwszeństwo. Osoba z wyższym priorytetem będzie miała pierwszeństwo wyjścia w przypadku zatoru lub kolizji nad jednostkami z niższą wartością priorytetu.
- **Komfortowa odległość** jednostki będą starały się zachować wskazane odległości od siebie. Wpływa na wydłużenie czasu ewakuacji.
- **Współczynnik redukcji** opcja pozwala na chwilowe zmniejszenie szerokości ramion w celu przejścia kilku osób przez drzwi w jednym czasie. Ludzie będą się "przeciskać" tak jak w przypadku prawdziwej ewakuacji. Parametr ten wpływa na skrócenie czasu ucieczki.

# **5. Tworzenie złożonych zachowań:**

W tym scenariuszu ewakuacyjnym strażak (kolor czerwony) przeprowadza ewakuację żłobka. Musi więc wejść do pomieszczenia nr 3 w którym znajdują się dzieci (kolor żółty) i wynosić po kolei każde z nich.

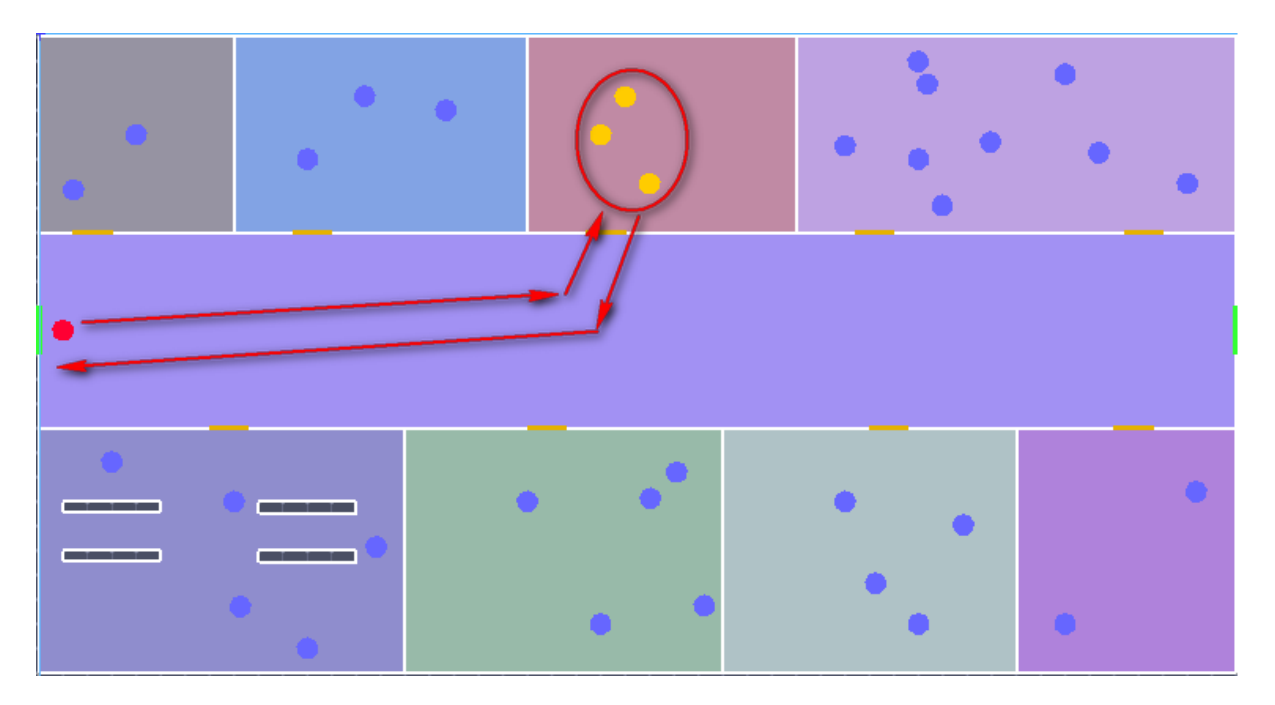

*Rys.5. Schemat drogi strażaka.*

Strażakowi zostanie przypisane zachowanie które obejmuje kilka poleceń. Wykorzystamy tu następujące z nich: "Idź do pokoju" – należy wskazać pomieszczenie, do którego strażak ma się przedostać, następnie polecenie "Czekaj" – czas opóźnienia, oraz "Idź do punktu drogi" - należy wskazać punkt reprezentowany przez współrzędne, do którego ma udać się strażak wraz z dzieckiem. Zachowanie będzie wyglądać następująco:

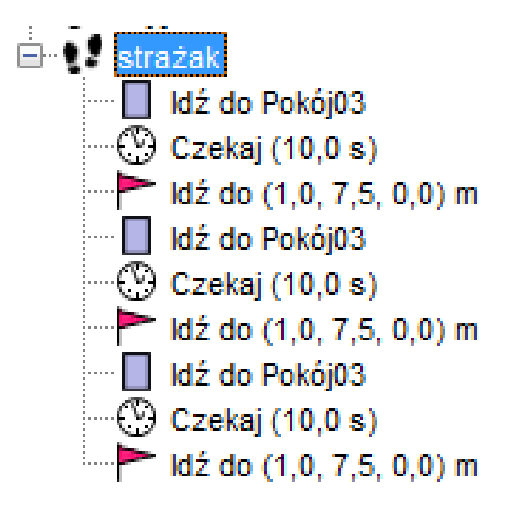

*Rys.6. Kombinacja zachować przypisana strażakowi.*

#### **6. Podsumowanie.**

Parametry jednostek to najistotniejsza grupa danych w Pathfinder, dlatego przy tworzeniu modelu należy skupić się na ich jak najdokładniejszym odwzorowaniu. Przede wszystkim trzeba zebrać informacje na temat takich danych jak: zróżnicowanie osób pod względem płci, czy stopień znajomości budynku. Nigdy nie należy pozostawiać tych wartości jako domyślnych. Nie mniej istotne jest również poprawne odwzorowanie scenariusza ewakuacji – właściwe przypisanie osób do konkretnych wyjść ewakuacyjnych. Powyższe dane wraz z dokładnymi planami analizowanego obiektu pozwolą nam uzyskać czasy ewakuacji bliskie rzeczywistości.

W następnym odcinku:

**FDS vs. realne wyniki badań – porównanie wyników symulacji z prawdziwymi testami w komorze spalania.** 

*mgr inż. Wojciech Nocula*